## What is lynda.com?

Lynda.com is a leading online learning platform that helps anyone learn business, software, technology and creative skills to achieve personal and professional goals. It provides access to more than 12,000 video courses taught by industry experts to help you stay ahead in your current job or change careers.

## **Tutorial: Guide To Using Lynda.com**

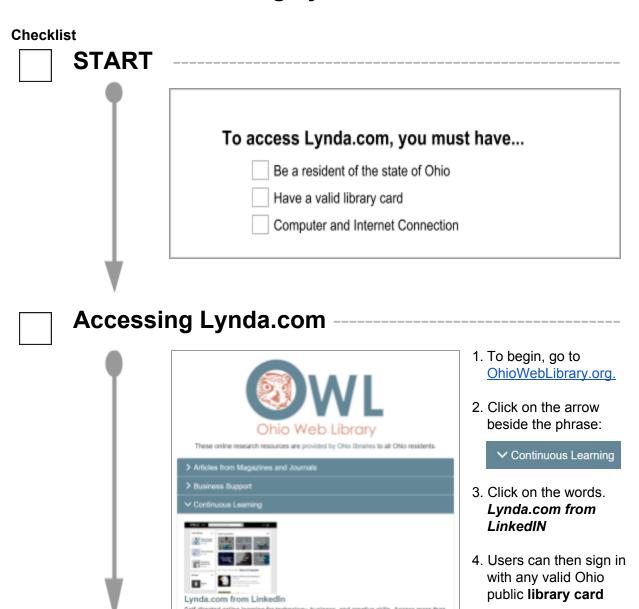

Lynda.com is brought to you by Libraries Connect Ohio, a partnership of Ohio's library networks: the Ohio Public Library Information Network (OPLIN), INFOhio, and OhioLINK. Access to this resource is funded in part through an Institute of Museum and Library Services LSTA grant awarded by the State Library of Ohio. Updated 10/2018.

12,000 video courses taught by industry experts to help you stay ahead in your current job

or change careers.

## Finding a Course --

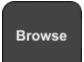

To find a course, users can either **Browse** or **Search**. To **Browse**, place your mouse cursor over the *Library* drop down menu. This will display a list of **categories** to the left to help narrow your search.

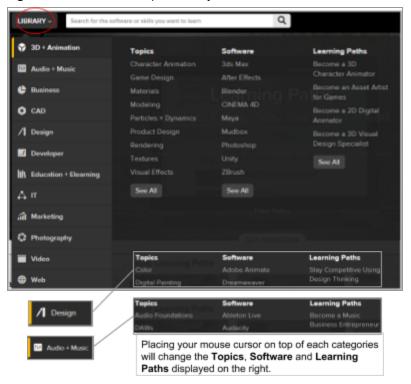

Search

To **search**, click the search box at the top of the page. On the results page use the options on the left hand side to select the **type**, **skill level**, **duration**, **subject**, **software package** (i.e. Dreamweaver, Photoshop, Ableton Live) and more.

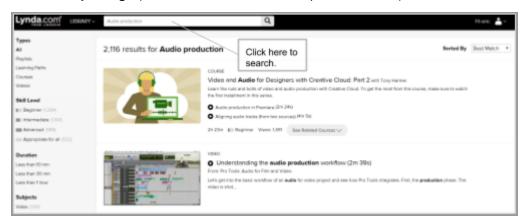

Learn

Place the mouse cursor over a relevant result. Click '**Preview**' to show a clip of the video. Click '**Watch Now**' to watch the video.

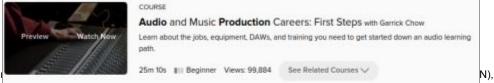

Lynda.com is brought to you by Libraries Con

INFOhio, and OhioLINK. Access to this resource is funded in part through an institute of Museum and Library Services LSTA grant awarded by the State Library of Ohio. Updated 10/2018.